Normal quantile plots

- $\triangleright$  see that normal distributions of data (or being normal enough) important
- ▶ only tools we have to assess this are histograms and maybe boxplots
- ▶ a better tool is **normal quantile plot**:

▶ plot data against what you expect if data actually normal ▶ look for points to follow a straight line, at least approx ▶ ggplot code: aes sample; geoms stat\_qq and stat qq line

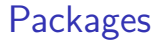

The usual:

library(tidyverse)

#### Kids learning to read

Rows: 44 Columns: 2 \$ group <chr> "t", "t", "t", "t", "t", "t", "t", "t", "t", "t", "t", "t", "t",~  $$ score  24, 61, 59, 46, 43, 44, 52, 43, 58, 67, 62, !$  $ggplot(kids, aes(x = group, y = score)) + geomboxplot()$ 

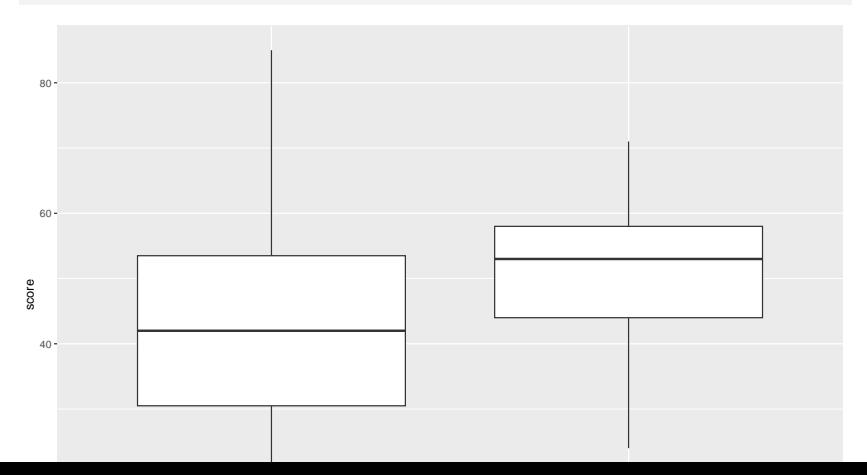

#### Get the groups separately

kids  $\frac{1}{2}$  filter(group == "t") -> treatment kids %>% filter(group == "c") -> control

to check

treatment %>% count(group)

 $# A$  tibble: 1  $x$  2

group n <chr> <int>

1 t 21

control %>% count(group)

# A tibble: 1 x 2 group n <chr> <int> 1 c 23

#### The treatment group

ggplot(treatment, aes(sample = score)) + stat\_qq() + stat\_qq\_line()

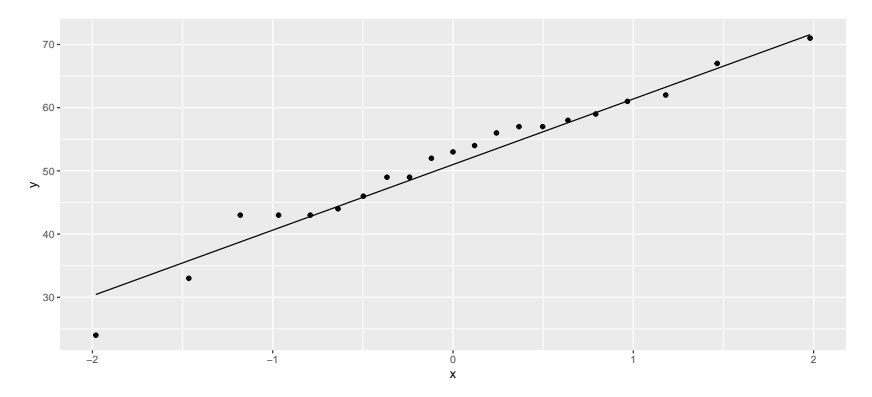

only problem here is lowest value a little too low (mild outlier).

# Control group

ggplot(control, aes(sample = score)) + stat\_qq() + stat\_qq\_line()

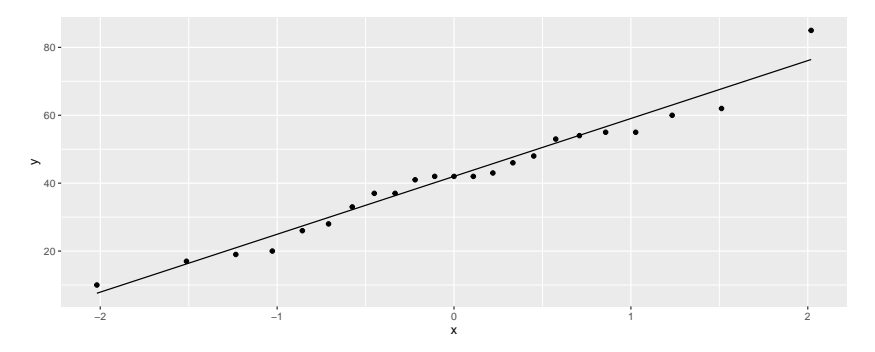

This time, highest value a little too high, but again, no real problem with normality.

#### Facetting more than one sample

Use the whole data set and facet by groups

ggplot(kids, aes(sample = score)) + stat\_qq() + stat\_qq\_line() + facet\_wrap( $~$ group)

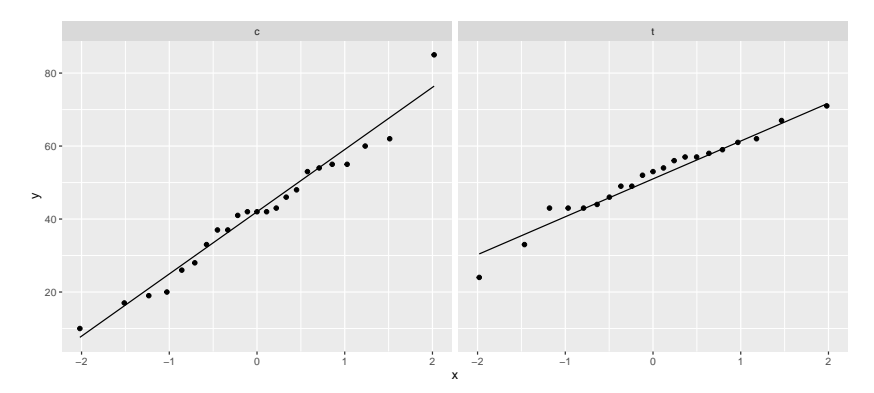

# Blue Jays attendances, skewed to right  $ggplot(jays, aes(x = attendance)) + geom\_histogram(bins = 6)$

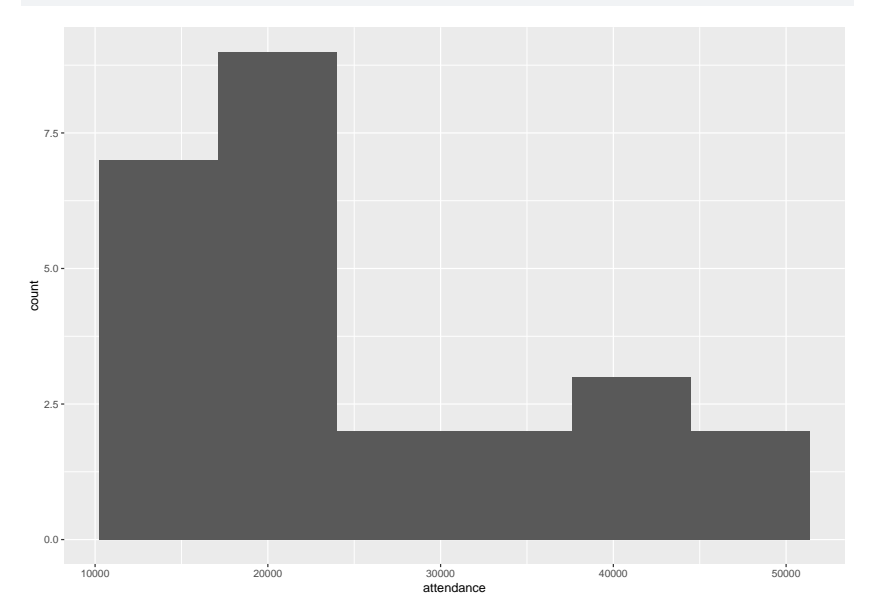

## On a normal quantile plot

```
ggplot(jays, aes(sample = attendance)) +
  stat qq() + stat qq line()
```
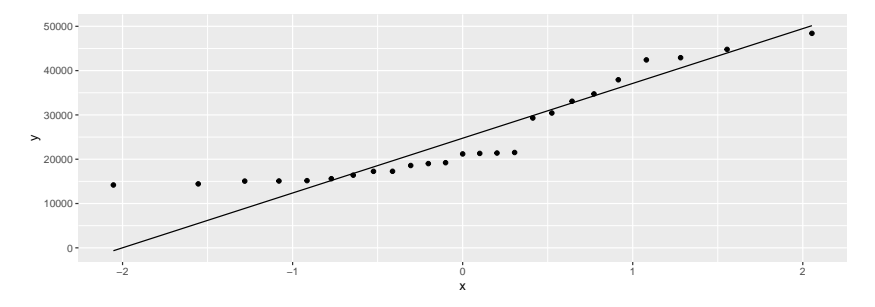

▶ Attendances at low end too bunched up: skewed to right. ▶ Right-skewness can also show up as highest values being too high, or as a curved pattern in the points.

## More normal quantile plots

- ▶ How straight does a normal quantile plot have to be?
- $\blacktriangleright$  There is randomness in real data, so even a normal quantile plot from normal data won't look perfectly straight.
- ▶ With a small sample, can look not very straight even from normal data.
- ▶ Looking for systematic departure from a straight line; random wiggles ought not to concern us.
- ▶ Look at some examples where we know the answer, so that we can see what to expect.

## Normal data, large sample

 $d \leftarrow \text{tible}(x = \text{rnorm}(200))$  $ggplot(d, aes(x=x)) + geom histogram(bins=10)$ 

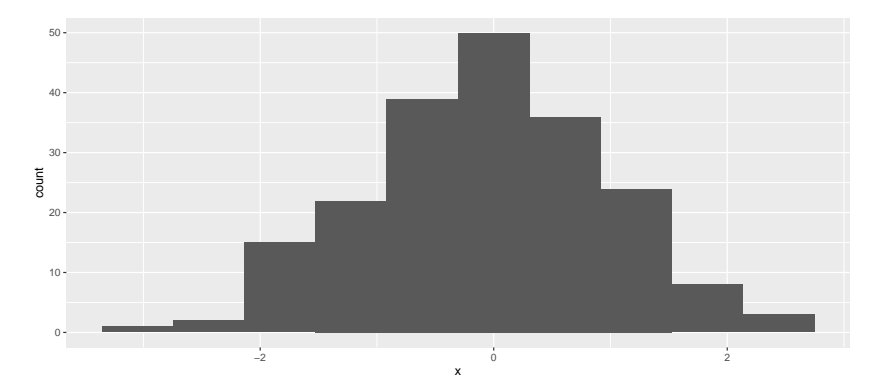

#### ggplot(d,aes(sample=x))+stat\_qq()+stat\_qq\_line()

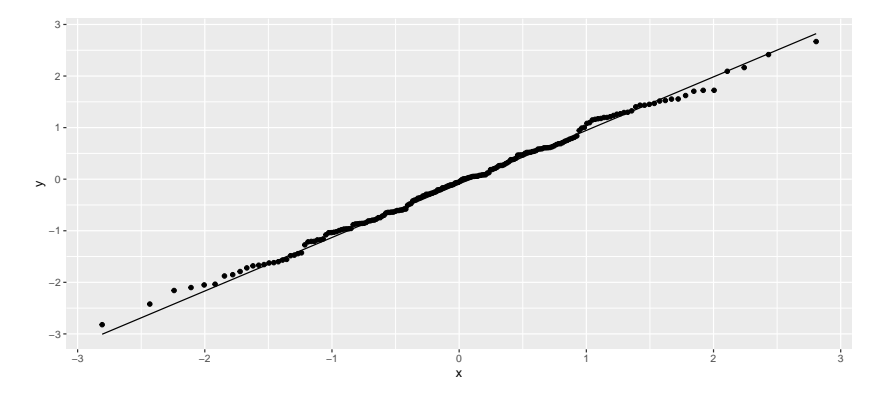

## Normal data, small sample

▶ Not so convincingly normal, but not obviously skewed:

```
d \leftarrow \text{tible}(x = \text{rnorm}(20))ggplot(d, aes(x=x)) + geom\_histogram(bins=5)
```
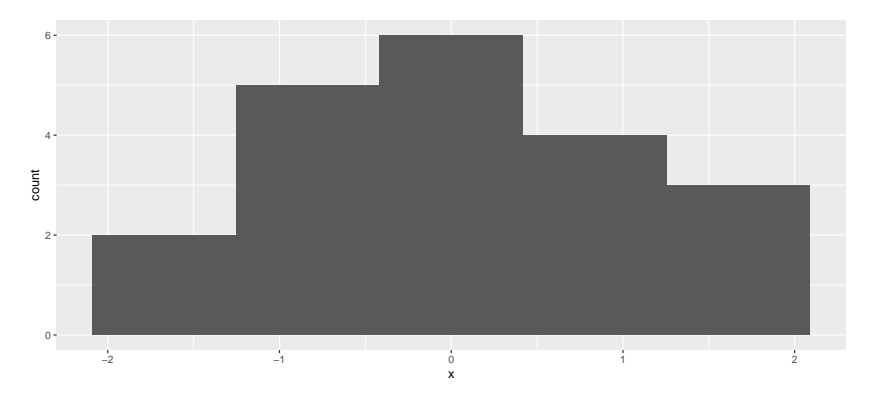

Good, apart from the highest and lowest points being slightly off. I'd call this good:

 $ggplot(d, aes(sample=x)) + stat_qq() + stat_qq_line()$ 

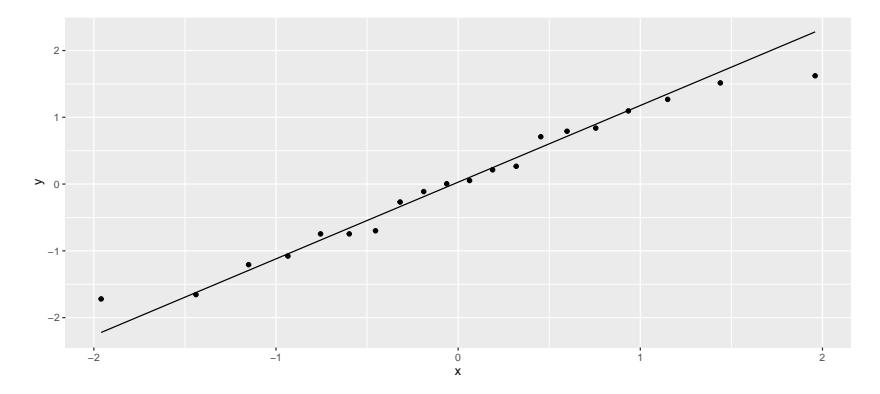

Chi-squared data,  $df = 10$ 

Somewhat skewed to right:

```
d <- tibble(x=rchisq(100, 10))
ggplot(d,aes(x=x)) + geom\_histogram(bins=10)
```
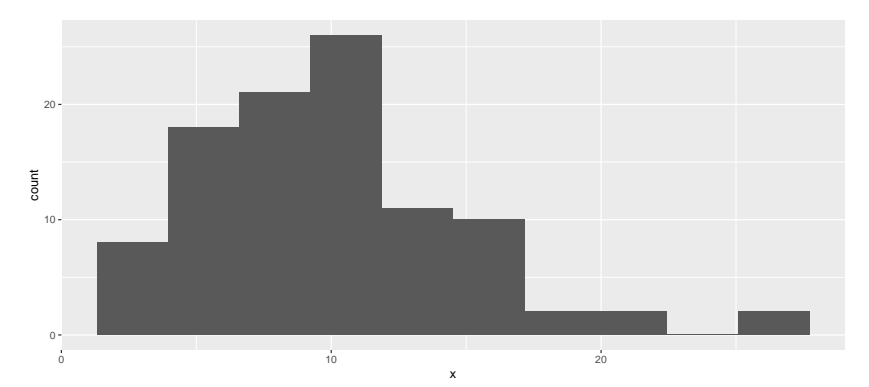

Somewhat opening-up curve:

ggplot(d,aes(sample=x))+stat\_qq()+stat\_qq\_line()

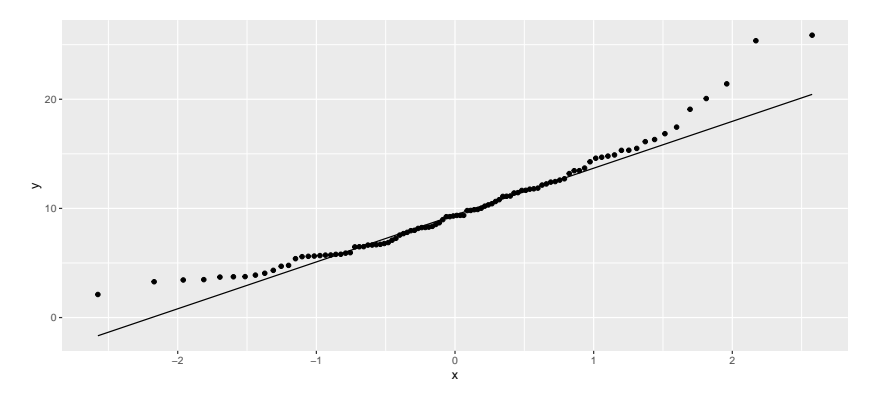

Chi-squared data,  $df = 3$ 

Definitely skewed to right:

```
d \leftarrow tibble(x=rchisq(100, 3))
ggplot(d, aes(x=x)) + geom\_histogram(bins=10)
```
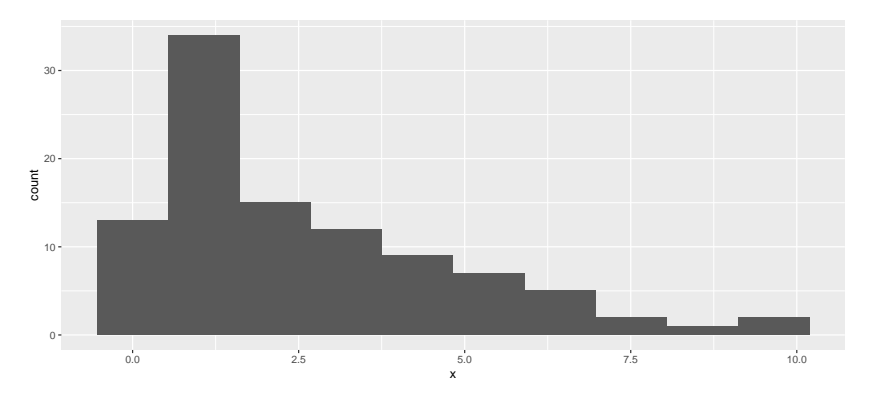

Clear upward-opening curve:

ggplot(d,aes(sample=x))+stat\_qq()+stat\_qq\_line()

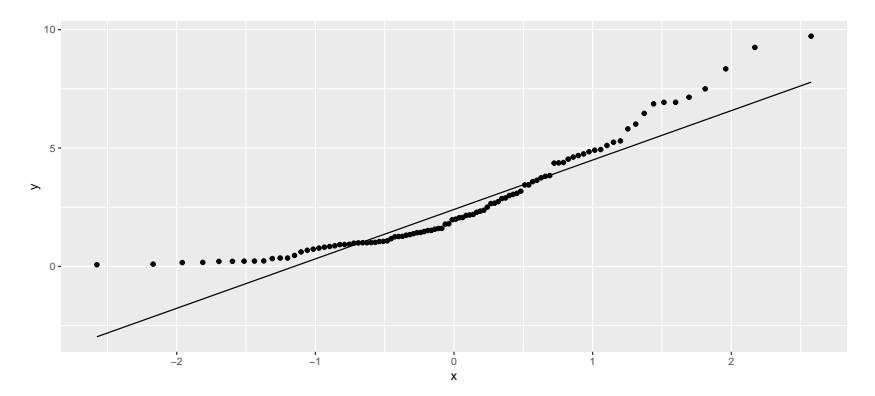

#### t-distributed data,  $df = 3$

Long tails (or a very sharp peak):

```
d \leftarrow tibble(x=rt(300, 3))
ggplot(d, aes(x=x)) + geom\_histogram(bins=15)
```
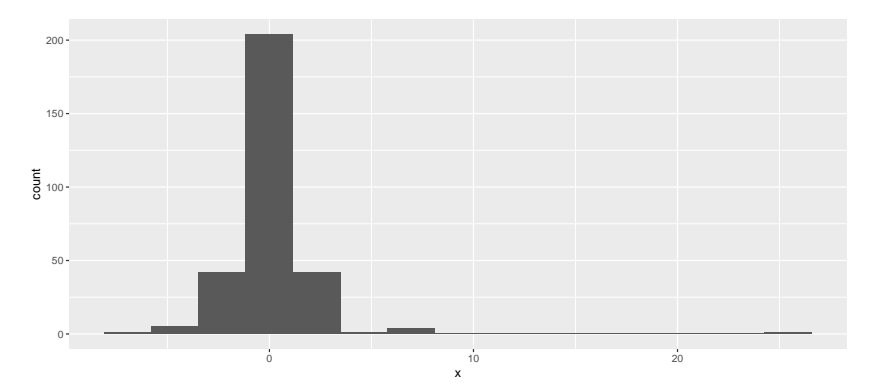

Low values too low and high values too high for normal.

ggplot(d,aes(sample=x))+stat\_qq()+stat\_qq\_line()

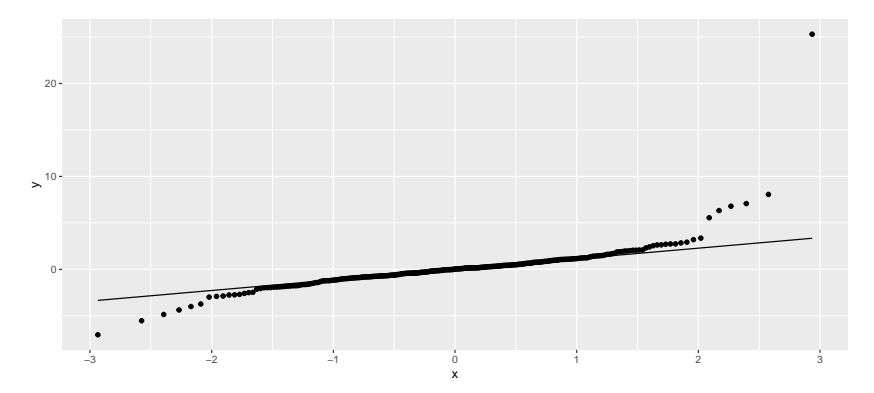

# Summary

On a normal quantile plot:

- ▶ points following line (with some small wiggles): normal.
- ▶ kind of deviation from a straight line indicates kind of nonnormality:
	- $\blacktriangleright$  a few highest point(s) too high and/or lowest too low: outliers
	- $\blacktriangleright$  else see how points at each end off the line:

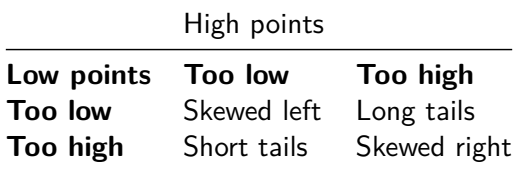

 $\blacktriangleright$  short-tailed distribution OK for t (mean still good), but others problematic (depending on sample size).